# **Using SweetLine**

# On this page: 1 Overview 2 Parameter Usage 3 Overview Video 4 Example - Rough Stone 5 Example - Semipolished Stone

#### Overview

The SweetLine parameter description, information about its calculation and presence in appraisers and reports is presented on the SweetLine page.

### Parameter Usage

Using the SweetLine parameter, you can achieve better optical performance for the solutions. Smaller values of SweetLine would cut out a stripe from the rectangle, potentially enabling the search for favorable solutions over a wide range of parameters. Previously this area could only be covered by a series of smaller rectangles, that is, by running the search multiple times with extremely tightened CrownAngle and PavilionAngle, each time covering a small portion of the stripe. Sweetline offers a less time-consuming alternative to this approach.

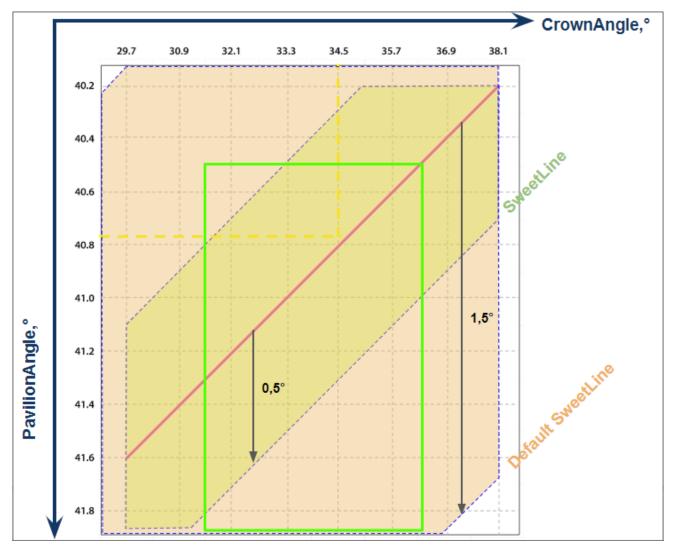

The default EX boundaries for SweetLine is from -1.5 to 1.5. Boundaries both for EX and for all other grades can be changed and saved in editable profiles.

| Cut Symmetry  Parameter                                                                                                    | Show       | S     |       |              |       | ound  | + MyR | tware  | GIA Face            | (     |   |                           |
|----------------------------------------------------------------------------------------------------|------------|-------|-------|--------------|-------|-------|-------|--------|---------------------|-------|---|---------------------------|
| Parameter         Grade         Value         [FR         [GD         [VG         [EX         EX]         VG ]         GD ]           Table         ① EX         55.598         10         46,5         49,5         51,                                                                                                    | resets     | Pr    |       |              |       | only) | (read | efault | Profile: <b>D</b> e | ı     |   |                           |
| Table                                                                                                    |            |       |       |              |       |       |       |        |                     |       |   | Cut Symmetry              |
| CrownAngle         ● EX         36.433         10         21,75         26,25         31,25         36,75         38,75         40,25           PavilionAngle         ● EX         40.609         10         38,7         39,7         40,5         41,9         42,5         43,1           SweetLine         EX         0.288         -9         -6         -3         -1,5         1,5         3         6           StarLength         ID         Poor         10         32,5         37,5         42,5         57,5         72,5         77,5           LowerGirdleLength         EX         79.147         50         57,5         62,5         75         80         92,5         97,5           GirdleBezel         EX         3.892         0         1,25         1,75         2,25         4,75         5,75         7,25           GirdleValley Interpretary         EX         16,430         5         10,5         12         12,3         17         17,5         18,5           Total Height         EX         63.030         10         54         57         58         64,5         66         70           Culet         VG         0.457         0                                                                                                    | FR]        | GD ]  | VG]   | EX]          | [ EX  | [ VG  | [ GD  | [FR    | Value               | Grade |   | Parameter                 |
| PavilionAngle         Item         40.609         10         38,7         39,7         40,5         41,9         42,5         43,1           SweetLine         EX         0.288         -9         -6         -3         -1,5         1,5         3         6           StarLength         IPoor         10         32,5         37,5         42,5         57,5         72,5         77,5           LowerGirdleLength         EX         79.147         50         57,5         62,5         75         80         92,5         97,5           GirdleBezel         EX         3.892         0         1,25         1,75         2,25         4,75         5,75         7,25           GirdleValley Interpretary         EX         1.926         0         0         0         0,75         2,94         4,14         6,14           CrownHeight         EX         16,430         5         10,5         12         12,3         17         17,5         18,5           TotalHeight         EX         63,030         10         54         57         58         64,5         66         70           Culet         VG         0.457         0         0         0                                                                                                    | 99         | 69,5  | 66,5  | 62,5         | 51,5  | 49,5  | 46,5  | 10     | 55.598              | EX    | 0 | Table                     |
| SweetLine         EX         0.288         -9         -6         -3         -1,5         1,5         3         6           StarLength         1         Poor         10         32,5         37,5         42,5         57,5         72,5         77,5           LowerGirdleLength         1         EX         79.147         50         57,5         62,5         75         80         92,5         97,5           GirdleBezel         1         EX         3.892         0         1,25         1,75         2,25         4,75         5,75         7,25           GirdleValley 1         1         EX         1.926         0         0         0         0,75         2,94         4,14         6,14           CrownHeight         1         EX         16.430         5         10,5         12         12,3         17         17,5         18,5           TotalHeight         1         EX         63.030         10         54         57         58         64,5         66         70           Culet         1         VG         0.457         0         0         0         0         0         2,5         2,5         5         7                                                                                                    | 90         | 40,25 | 38,75 | 36,75        | 31,25 | 26,25 | 21,75 | 10     | 36.433              | EX    | 0 | CrownAngle                |
| StarLength       ① Poor       10       32,5       37,5       42,5       57,5       72,5       77,5         LowerGirdleLength       ② EX       79.147       50       57,5       62,5       75       80       92,5       97,5         GirdleBezel       ③ EX       3.892       0       1,25       1,75       2,25       4,75       5,75       7,25         GirdleValley 1 ☐       ⑥ EX       1.926       0       0       0       0,75       2,94       4,14       6,14         CrownHeight       ⑥ EX       16,430       5       10,5       12       12,3       17       17,5       18,5         TotalHeight       ⑥ EX       63.030       10       54       57       58       64,5       66       70         Culet       ⑥ VG       0.457       0       0       0       0       0,2       1,5       2         CrownPainting       ⑥ EX       0.636       -9       -6       -3       -2,5       2,5       5       7         PavilionPainting       ⑥ EX       0.671       -9       -6       -5       -3,5       5       8       10         GirdleVerticality       EX       0.116 <td>90</td> <td>43,1</td> <td>42,5</td> <td>41,9</td> <td>40,5</td> <td>39,7</td> <td>38,7</td> <td>10</td> <td>40.609</td> <td>EX</td> <td>0</td> <td>PavilionAngle</td>                                                                                                    | 90         | 43,1  | 42,5  | 41,9         | 40,5  | 39,7  | 38,7  | 10     | 40.609              | EX    | 0 | PavilionAngle             |
| LowerGirdleLength       Image: Extension of the content of the content          | 9          | 6     | 3     | 1,5          | -1,5  | -3    | -6    | -9     | 0.288               | EX    |   | SweetLine                 |
| GirdleBezel                                                                                                    | 90         | 77,5  | 72,5  | 57,5         | 42,5  | 37,5  | 32,5  | 10     |                     | Poor  | 0 | StarLength                |
| GirdleValley                                                                                                    | 99         | 97,5  | 92,5  | 80           | 75    | 62,5  | 57,5  | 50     | 79.147              | EX    | 0 | LowerGirdleLength         |
| CrownHeight         Image: Extension of the contension of the contensi | 20         | 7,25  | 5,75  | <b>4</b> ,75 | 2,25  | 1,75  | 1,25  | 0      | 3.892               | EX    | 0 | GirdleBezel               |
| TotalHeight                                                                                                    | 20         | 6,14  | 4,14  | 2,94         | 0,75  | 0     | 0     | 0      | 1.926               | EX    | 0 | GirdleValley <u>↓↑</u>    |
| Culet       VG       0.457       0       0       0       0,2       1,5       2         CrownPainting       EX       0.636       -9       -6       -3       -2,5       2,5       5       7         PavilionPainting       EX       0.035       -9       -5       -3       -2,5       2,5       4       6         SumPainting       EX       0.671       -9       -6       -5       -3,5       5       8       10         GirdleVerticality       EX       0.116       -20       -1,5       -1       -0,5       0,5       1       1,5         HeightGirdleExtraFacet       FR       9.774       0       0       0       0       2       4       8         GirdleCrownExtraFacets       GD       3.000       0       0       0       0       0       2       4                                                                                                    | 40         | 18,5  | 17,5  | 17           | 12,3  | 12    | 10,5  | 5      | 16.430              | EX    | 0 | CrownHeight               |
| CrownPainting         EX         0.636         -9         -6         -3         -2,5         2,5         5         7           PavilionPainting         EX         0.035         -9         -5         -3         -2,5         2,5         4         6           SumPainting         EX         0.671         -9         -6         -5         -3,5         5         8         10           GirdleVerticality         EX         0.116         -20         -1,5         -1         -0,5         0,5         1         1,5           HeightGirdleExtraFacet         FR         9.774         0         0         0         0         2         4         8           GirdleCrownExtraFacets         GD         3.000         0         0         0         0         0         2         4                                                                                                    | 90         | 70    | 66    | 64,5         | 58    | 57    | 54    | 10     | 63.030              | EX    | 0 | TotalHeight               |
| PavilionPainting         EX         0.035         -9         -5         -3         -2,5         2,5         4         6           SumPainting         EX         0.671         -9         -6         -5         -3,5         5         8         10           GirdleVerticality         EX         0.116         -20         -1,5         -1         -0,5         0,5         1         1,5           HeightGirdleExtraFacet         FR         9.774         0         0         0         0         2         4         8           GirdleCrownExtraFacets         GD         3.000         0         0         0         0         2         4                                                                                                    | 20         | 2     | 1,5   | 0,2          | 0     | 0     | 0     | 0      | 0.457               | VG    | 0 | Culet                     |
| SumPainting         EX         0.671         -9         -6         -5         -3,5         5         8         10           GirdleVerticality         EX         0.116         -20         -1,5         -1         -0,5         0,5         1         1,5           HeightGirdleExtraFacet         FR         9.774         0         0         0         0         2         4         8           GirdleCrownExtraFacets         GD         3.000         0         0         0         0         0         2         4                                                                                                    | 20         | 7     | 5     | 2,5          | -2,5  | -3    | -6    | -9     | 0.636               | EX    | 0 | CrownPainting             |
| GirdleVerticality         EX         0.116         -20         -1,5         -1         -0,5         0,5         1         1,5           HeightGirdleExtraFacet         Image: FR or or or or or or or or or or or or or                                                                                                    | 20         | 6     | 4     | 2,5          | -2,5  | -3    | -5    | -9     | 0.035               | EX    | 0 | PavilionPainting          |
| HeightGirdleExtraFacet         FR         9.774         0         0         0         2         4         8           GirdleCrownExtraFacets         GD         3.000         0         0         0         0         0         2         4                                                                                                    | 20         | 10    | 8     | 5            | -3,5  | -5    | -6    | -9     | 0.671               | EX    | 0 | SumPainting               |
| GirdleCrownExtraFacets                                                                                                    | 20         | 1,5   | 1     | 0,5          | -0,5  | -1    | -1,5  | -20    | 0.116               | EX    |   | GirdleVerticality         |
| T T                                                                                                    | <b>Z</b> 0 |       | 4     | 2            | 0     | 0     | 0     | 0      | 9.774               | FR    | 0 | HeightGirdleExtraFacet    |
| Girdle Pavilion Extra Facets                                                                                                    | 20         | 1     | 2     | 0            | 0     | 0     | 0     | 0      | 3.000               | GD    |   | GirdleCrownExtraFacets    |
| Gilder aviilottextial acets 6 Ex 1.000 0 0 0 0 3 4 0                                                                                                    | 20         | 6     | 4     | 3            | o     | 0     | 0     | 0      | 1.000               | EX    | 0 | GirdlePavilionExtraFacets |
| GirdleExtraFacets                                                                                                    | 20         | 8     | 4     | 2            | 0     | 0     | 0     | 0      | 1.000               | EX    | 0 | GirdleExtraFacets         |
|                                                                                                    |            |       |       |              |       |       |       |        |                     |       |   |                           |
| Import                                                                                                    |            |       |       |              |       |       |       |        |                     |       |   | Import                    |

While comparing the Smart Recut solutions making use of SweetLine, keep in mind the following features:

- Changing the SweetLine parameter does not necessarily affect the solutions. If a solution found with default SweetLine happened to fall close enough to the optimal line, then the search with lowered SweetLine might end up in the same solution.
   The MaxMass preset takes into account neither the CrownAngle and PavilionAngle nor SweetLine limitations.

#### Overview Video

| Video   SweetLine - Time-Savin | g Approach to Getting Better Optical | Performance   |                  |       |
|--------------------------------|--------------------------------------|---------------|------------------|-------|
| Published:                     | 2019, October 1                      | Last Updated: | 2019, December 5 | v.2.0 |

Your browser does not support the HTML5 video element Video summary: CrownAngle = 34.5 and PavilionAngle = 40.75 named Tolkowsky Point provide the best optical performance Brilliants belonging to axis going through Tolkowsky Point with the negative slope 1:6 also provide excellent optical performance The SweetLine parameter sticks solutions to this axis . There are two ways of using SweetLine: via SweetLine profile or using your own editable profile with SweetLine, CrownAngle and PavilionAngle set to your needs Video keywords: SweetLine, SweetLine axis, optical performance, CrownAngle, PavilionAngle Published in: 2019-10-23 - HPOxygen Server 5.3.42 Release Notes Using SweetLine Documentation **Playlists** All Videos Also As Separate Page | Specification

#### Example - Rough Stone

Here is an example of rough stone (0041\_4.90ct.Mmd\_modern.oxg) with two sets of Smart Recut solutions. Note how the tightened setting of SweetLine leads to the improved visual appearance (the "hearts and arrows" pattern) and greater values of light return.

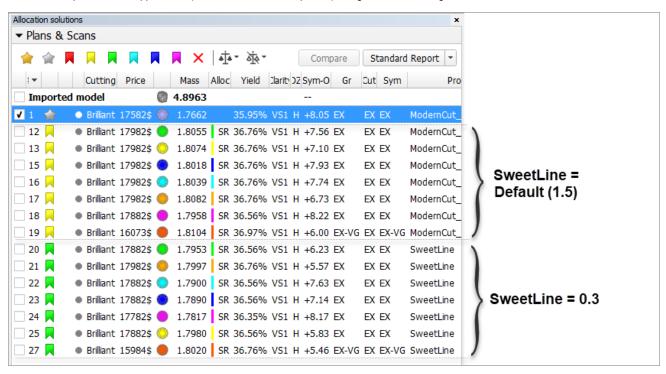

Yellow Flags = SR above solution #1, Modern\_Cut with Table EX =  $[54\ 60]$  Green Flags = the same with SweetLine EX =  $[-0.3\ 0.3]$ 

| Preset                       | -              | -                | 7.ExtendedLimits | 6.LowSym       | 5.Standard                         |
|------------------------------|----------------|------------------|------------------|----------------|------------------------------------|
|                              | Original stone | 18. Semipolished |                  |                | Series 1 (Default SweetLine = 1,5) |
| Mass                         | 4.8963         | 1.7662           | 1.8104           | 1.8082         | 1.8074                             |
| Optical symmetry             | NA             | 8.05             | 6.00             | 6.73           | 7.10                               |
| CrownAngle,<br>PavilionAngle | NA             | 34.69<br>41.24   | 35.20<br>41.65   | 35.20<br>41.65 | 35.20<br>41.65                     |
| Light return                 | NA             |                  | 0.90             | 0.87           | 0.87                               |

| Picture                      | NA |               |                |                |                            |
|------------------------------|----|---------------|----------------|----------------|----------------------------|
|                              |    | WAY AVAILABLE |                |                | Series 2 (SweetLine = 0,3) |
| Mass                         |    |               | 1.8020         | 1.7997         | 1.7980                     |
| Optical symmetry             |    |               | 5.46           | 5.57           | 5.83                       |
| CrownAngle,<br>PavilionAngle |    |               | 35.70<br>40.85 | 35.70<br>40.85 | 35.70<br>40.85             |
| Light return                 |    |               | 0.98           | 0.99           | 1.00                       |
| Picture                      |    |               | NA.            |                | No.                        |

Light return is currently not included in HPO reports. It may be obtained via DiamCalc. To open a model in DiamCalc, export it from HPO using F ile Export Diamond to dmc file.

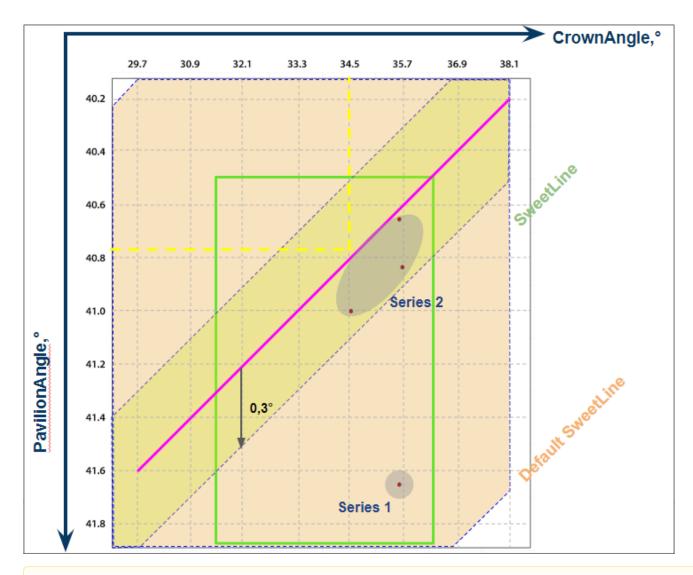

⚠

Note that the MaxMass preset is excluded from the comparison.

## Example - Semipolished Stone

Below is an example of a semipolished stone (Sweetline\_example\_2 (SL Updated Results).oxg) with two sets of Smart Recut solutions. Note how the tightened setting of SweetLine leads to the improved visual appearance (the "hearts and arrows" pattern) and greater values of light return.

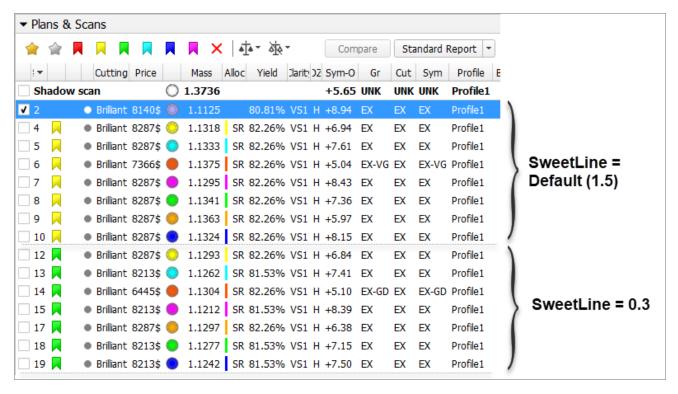

Yellow Flags = SR above solution #2, Modern\_Cut with Table EX = [54 60] Green Flags = the same with SweetLine EX = [-0,3 0,3]

| Preset                                          | -              |                  | 7.ExtendedLimits | 6.LowSym       | 5           |
|-------------------------------------------------|----------------|------------------|------------------|----------------|-------------|
|                                                 | Original stone | 18. Semipolished |                  |                | Series 1 (D |
| Wass                                            | 1.3736         | 11125            | 1.1375           | 1.1363         |             |
| Optical symmetry                                |                |                  | 5.04             | 5.97           |             |
| CrownAngle,<br>PavilionAngle                    |                |                  | 35.20<br>41.65   | 35.20<br>41.65 |             |
| Light return                                    |                |                  | 0.91             | 0.91           |             |
|                                                 |                |                  |                  |                |             |
|                                                 |                |                  |                  |                | Series 2    |
| Mass                                            |                |                  | 1.1304           | 1.1297         | Series 2    |
| Optical                                         |                |                  | 1.1304<br>5.10   | 1.1297<br>6.38 | Series 2    |
| Mass Optical symmetry CrownAngle, PavilionAngle |                |                  |                  |                | Series 2    |

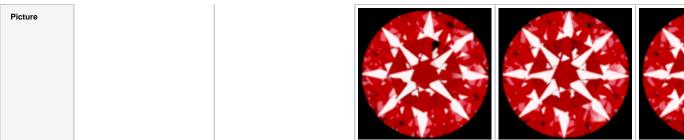

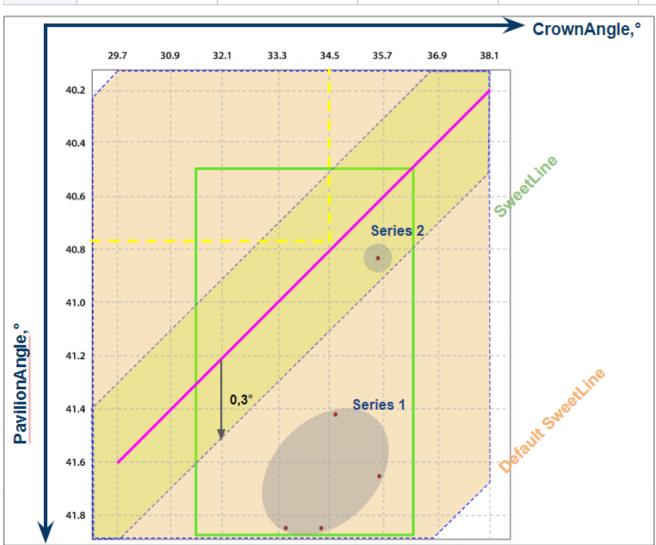